# **Scribe - Evolution #5471**

## **gestion des postes : toutes les classes dans la liste des groupes**

29/05/2013 15:49 - Laurent COOPER

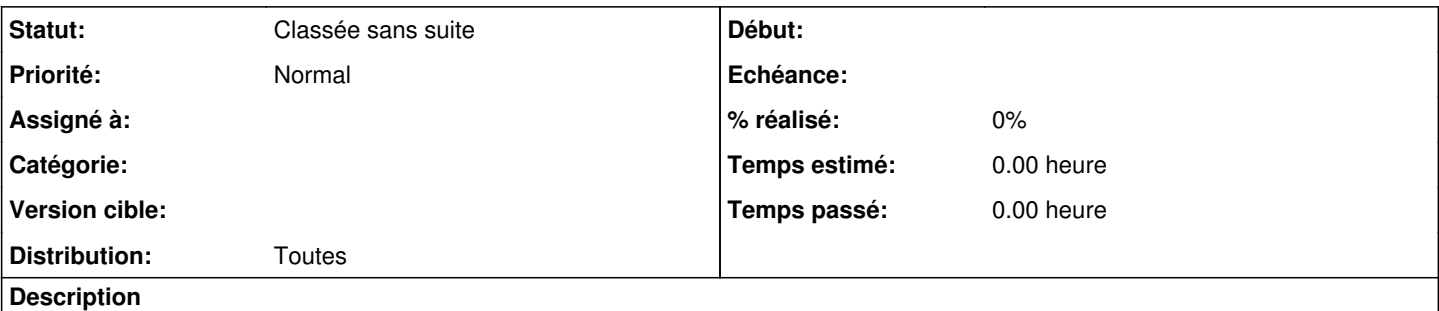

Dans l'onglet observation/diffusion, les listes des groupes présente toutes les classes au lieu de ne montrer que les classes qui sont reliées au professeur (équipes pédagogiques)

Dans un grand lycée, on dépasse les 40 classes assez régulièrement, ce qui rend l'outil vraiment peu pratique.

#### **Historique**

#### **#1 - 05/06/2013 16:59 - Laurent COOPER**

Après être passé dans le collège qui conduit l'expérimentation, on a toutes les classes mais aussi tous les groupes "groupe". Par contre, les groupes "options" qui représentent dans ce collége les vraies structures que les professeurs ont en face d'eux ne sont pas présente dans cette liste.

Les enseignants de l'établissement soulignaient surtout qu'il auraient souhaité avoir non pas des listes par classe, mais bien la liste des élèves dans la salle où ils se trouvent, ce qui correspond à l'usage réel.

Serait il possible de se reposer sur les groupes de machine au sens ESU pour cela ?

### **#2 - 20/09/2016 14:15 - Luc Bourdot**

*- Statut changé de Nouveau à Classée sans suite*